#### error.<br>Parrot Disconted Kalman Filter (UKF) Cooperative Navigation Using an Unscented Kalman Filter (UKF)

Steven Dourmashkin Graduate Research Assistant

10/16/17

Cooperative Human-Robot Intelligence Laboratory Ann and H.J. Smead Aerospace Engineering Sciences University of Colorado at Boulder

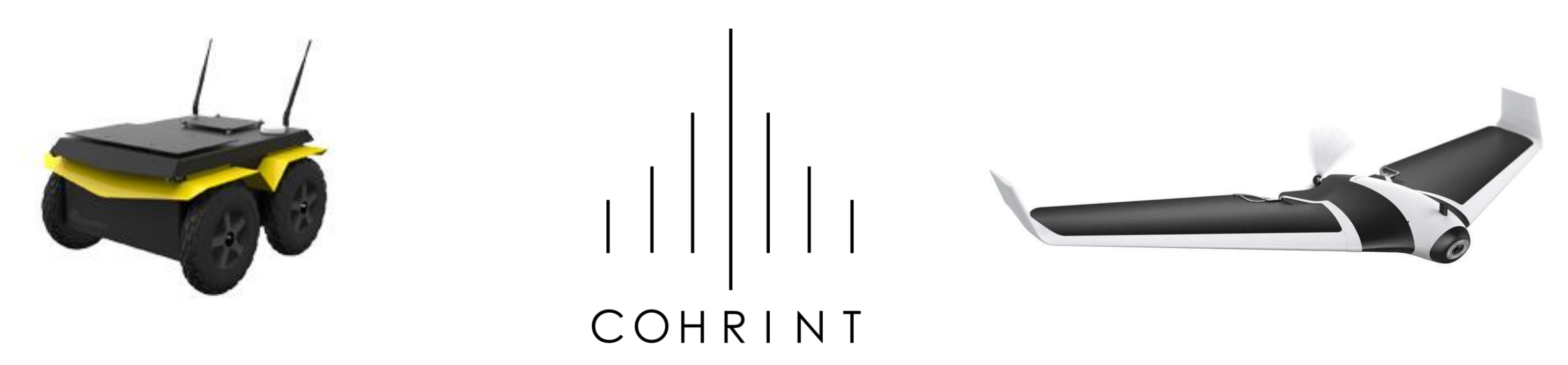

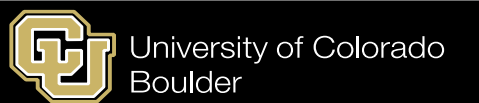

# **Overview**

#### • **Local Nav. Filter:**

- Disco drone uses inertial measurements (IMU: 3 -axis accelerometer + 3 -axis gyro) combined with external measurements (GPS, 3 -axis magnetometer, barometer, and pitot tube) to estimate ownship states.
- **Tracking Filter:**
	- Range measurements (e.g., 3 -axis relative position) to other agents (e.g., Jackal UGV) used to track states of those agents.
- **Cooperative Filter:**
	- Measurements and/or states shared between agents to improve states of entire team.

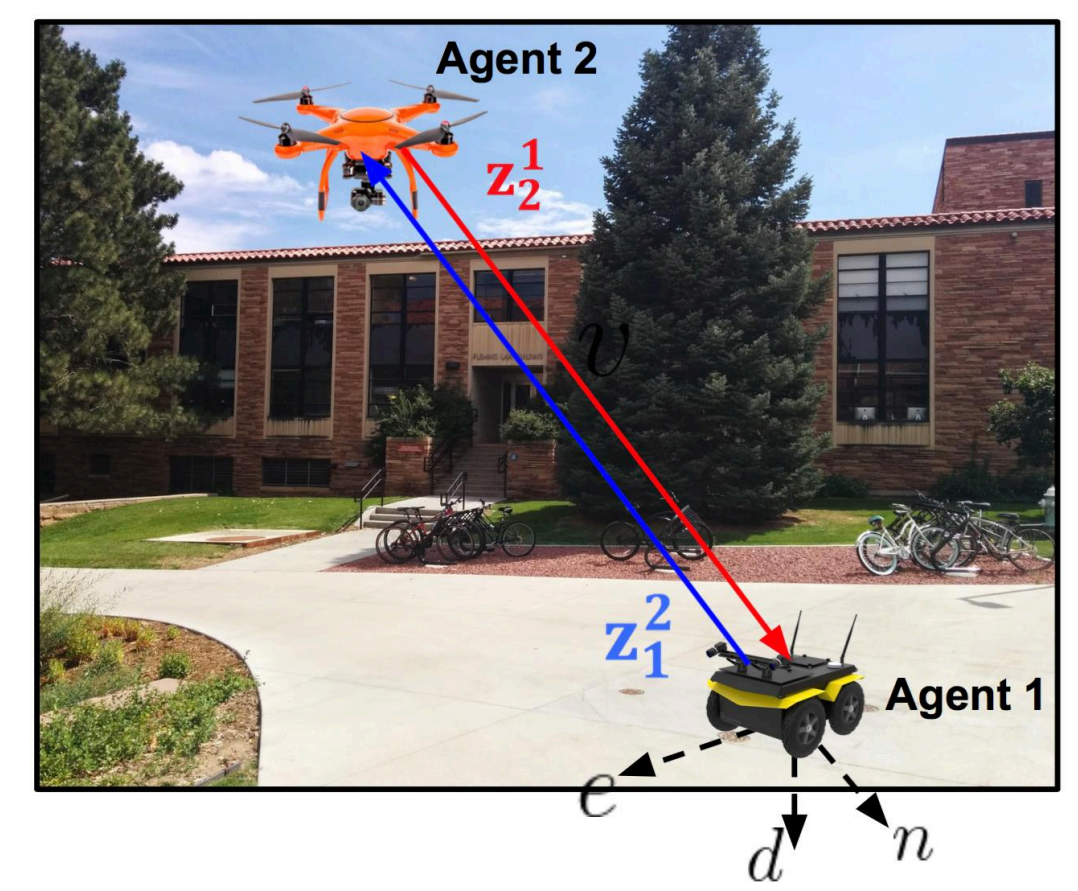

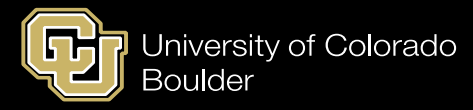

## Local Nav. + Tracking Filter

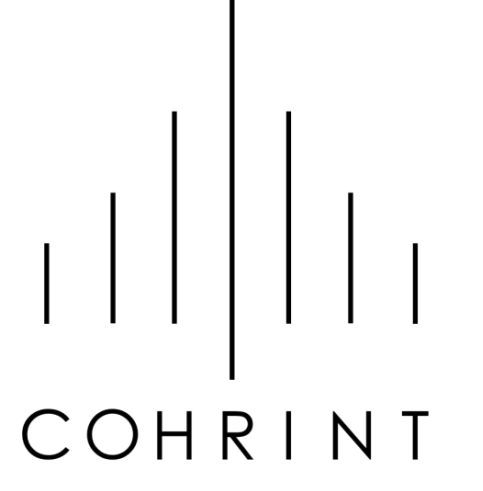

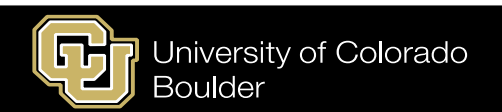

# Coordinate Systems

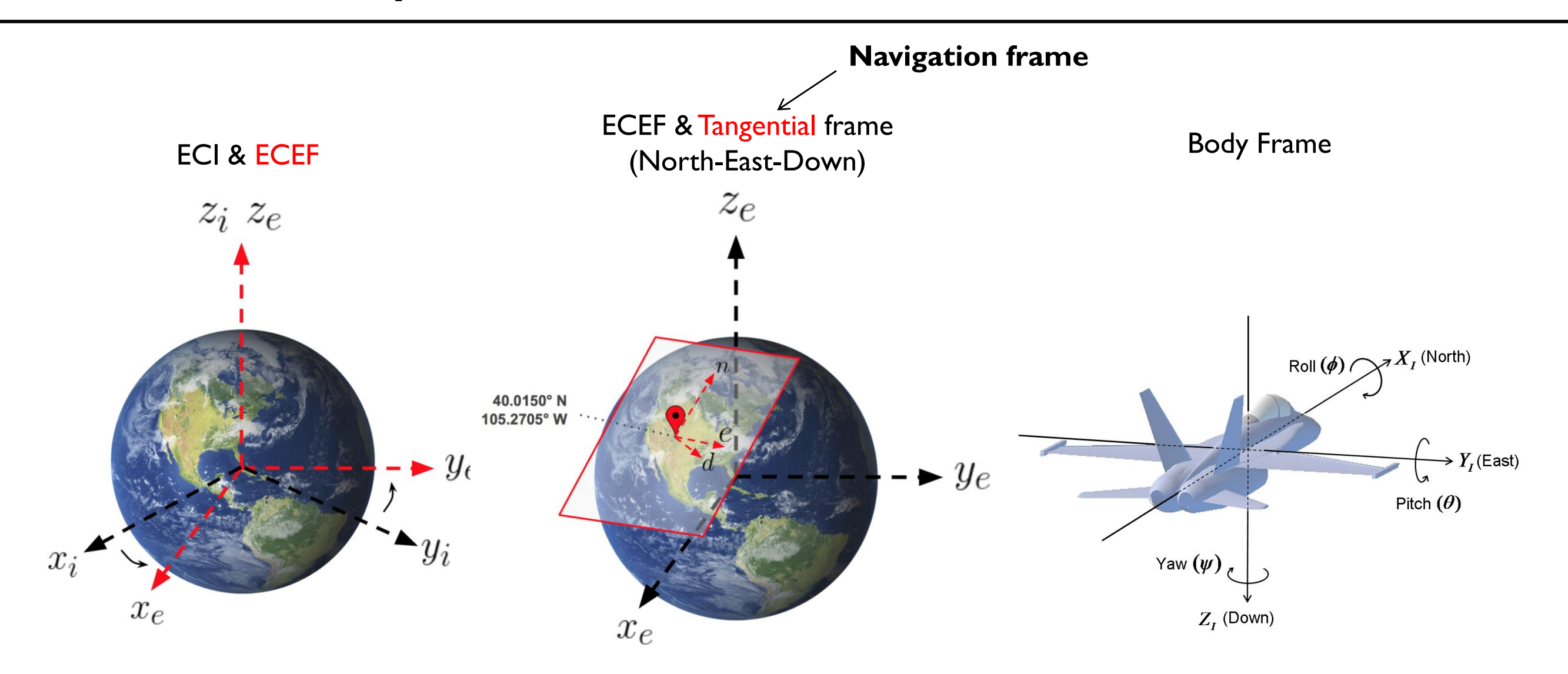

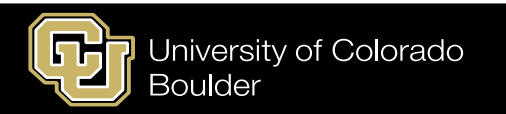

# Approach

- **Use Unscented Kalman Filter (UKF)**
	- Deterministic sampling approach to capture propagation of estimated mean and covariance through non-linear dynamics and measurements
	- No linearization required  $\rightarrow$  more desirable than EKF, which requires linearization about estimates at each iteration and can in turn diverge
	- Tunable parameters can be chosen based on known prior distributions and degree of nonlinearity.

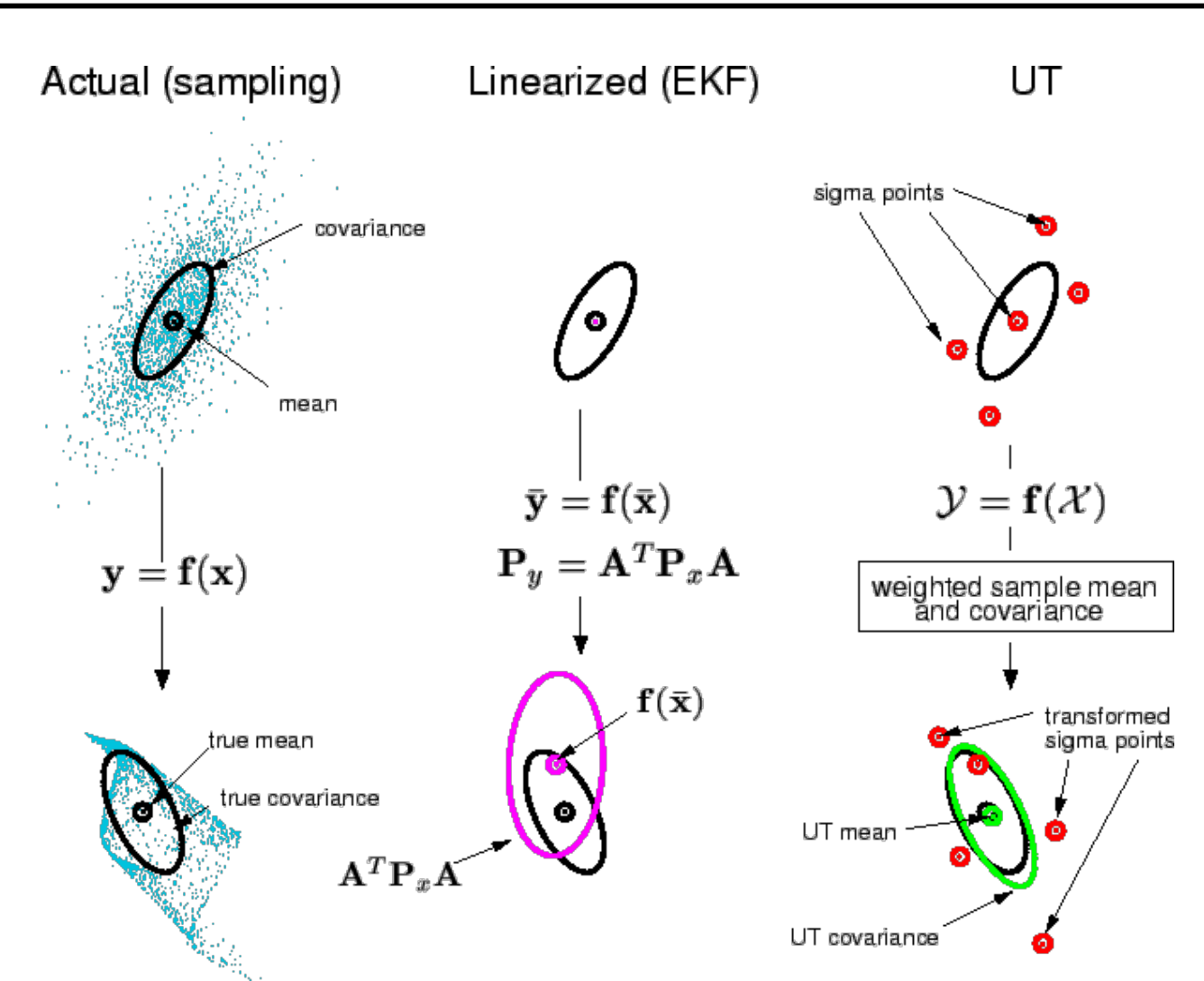

https://www.seas.harvard.edu/courses/cs281/papers/unscented.pdf

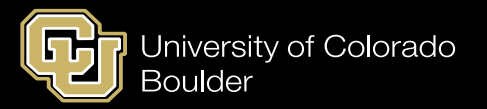

• **Part 1:** Calculating Sigma Points and corresponding weights

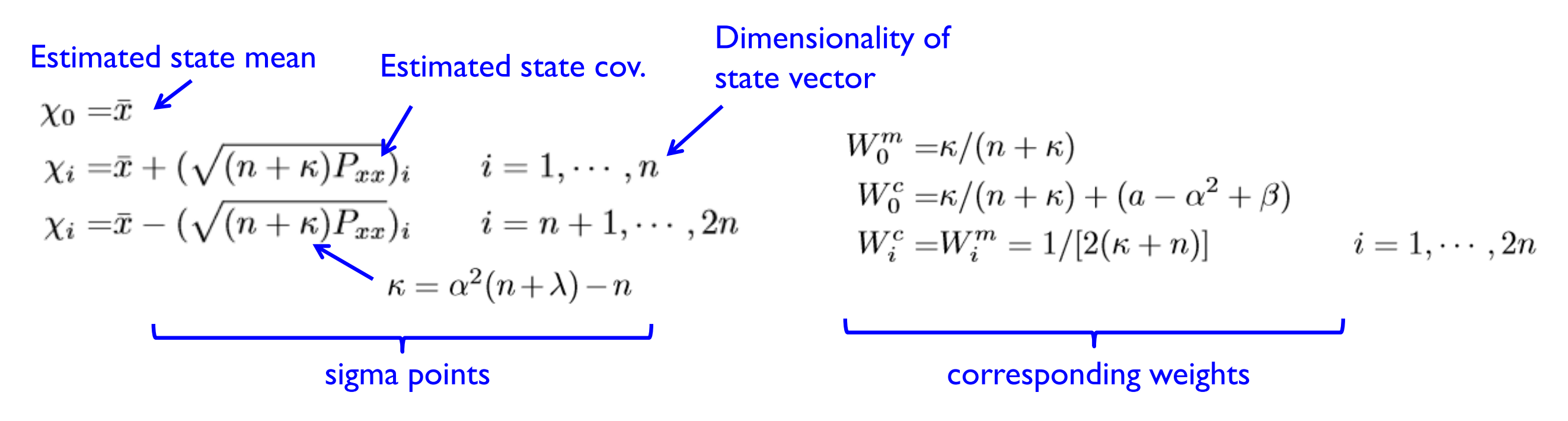

- $\alpha$ : influences how far sigma points are away from mean  $(0 \le \alpha \le 1)$
- $\kappa$ : secondary parameter that influences how far sigma points are away from mean ( $\kappa \geq 0$ )
- $\beta$ : incorporate any prior knowledge about the distribution ( $\beta = 2$  optimal for Gaussians)

• **Part 2:** Setting up process model

**Ownship process model:** based on nav frame IMU dynamics

Estimated true acceleration $\begin{bmatrix} \dot{p}_j \ \dot{v}_j \ \dot{q}_j \ \dot{b}_{aj} \ \dot{b}_{\omega j} \end{bmatrix} = \begin{bmatrix} \overbrace{R^n_b(a^b - b_a - n_a)}^{w_j} + g^n - (2\Omega^n_{ie} + \Omega^n_{en})v^n_e \ (\omega^n_{ib} - b_\omega - n_\omega)q_j - R^b_n(\omega^n_{ie} + \omega^n_{en})q_j \ W_{b_a} \ W_{b_\omega} \end{bmatrix} \quad \begin{bmatrix} \overbrace{R^n_{bi}(\omega^n_{ib} + \omega^n_{en})q_j}^{w_j} \ W_{b_\omega} \end{bmatrix}$  $\begin{bmatrix} p_{j'} \ \dot{v}_{j'} \end{bmatrix} = \begin{bmatrix} v_{j'} \ W_{ncr} \end{bmatrix}$  $x = \begin{bmatrix} x_j \\ x_j \\ x_{j'} \end{bmatrix} = \begin{bmatrix} p_j \\ q_j \\ b_{aj} \\ b_{aj} \\ p_{j'} \\ \vdots \end{bmatrix}$  **Calculate sigma points**  $\mathcal{Y}_i = f(\mathcal{X}_i) = \begin{bmatrix} f_{own}(\mathcal{X}_j) \\ f_{track}(\mathcal{X}_{j'}) \\ \vdots \end{bmatrix}$ turn rate

**Tracked states process model:**

nearly-constant velocity (NCV)

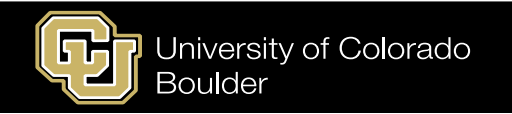

• **Part 3:** Propagation of sigma points through process model

Process noise states  
\n
$$
\hat{x}_0^a = \begin{pmatrix} \hat{x}_0^T & 0 & 0 \end{pmatrix}^T
$$
\n
$$
P_0^a = \begin{pmatrix} P_0 & 0 & 0 \\ 0 & Q & 0 \\ 0 & 0 & R \end{pmatrix}
$$
\n
$$
\chi_{k-1}^a = \begin{pmatrix} \hat{x}_{k-1}^a & \hat{x}_{k-1}^a \pm \sqrt{(n + \kappa)P_{k-1}^a} \\ 0 & 0 & R \end{pmatrix}
$$

#### **1) Initialize sigma points 2) Propagate sigma points**

$$
\bar{\chi}_k^x = f(\chi_{k-1}^x, \chi_{k-1}^w)
$$
  
\n
$$
\bar{x}_k = \sum_{i=0}^{2N} W_i^m \bar{\chi}_{i,k}^x
$$
  
\n
$$
\bar{P}_k = \sum_{i=0}^{2N} W_i^c [\bar{\chi}_{i,k}^x - \hat{x}_{k-1}] [\bar{\chi}_{i,k}^x - \hat{x}_{k-1}]^T
$$

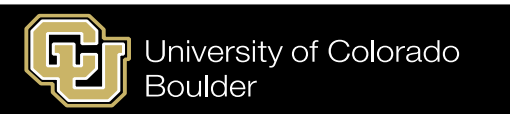

• **Part 4:** Calculate expected measurements for each propagated sigma points

**Nonlinear measurement functions**

$$
\bar{Y}_k = h(\bar{\chi}_k^x, \bar{\chi}_k^v)
$$

$$
\bar{y}_k = \sum_{i=0}^{2N} W_i^m \bar{Y}_k
$$

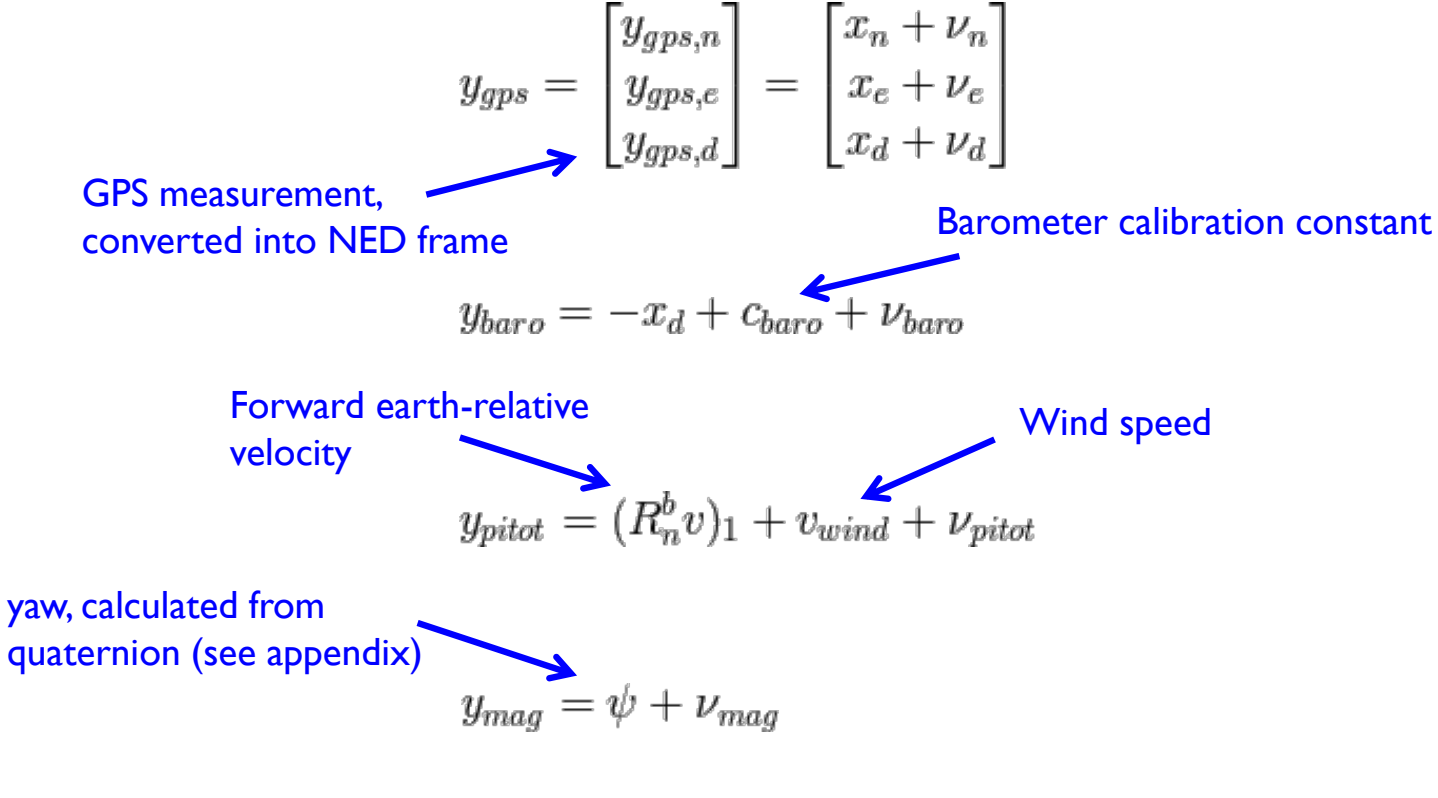

$$
y_{range} = (x_{j'} - x_j) + \nu_{range}
$$

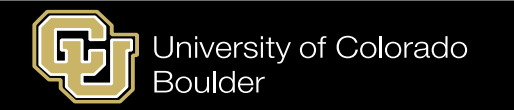

• **Part 5:** Perform measurement update based on actual measurements

$$
P_{y_k y_k} = \sum_{i=0}^{2N} W_i^c [\bar{Y}_{i,k} - \bar{y}_k] [\bar{Y}_{i,k-1} - \bar{y}_k]^T
$$
  
\n
$$
P_{x_k y_k} = \sum_{i=0}^{2N} W_i^c [\bar{\chi}_{i,k} - \bar{x}_k] [\bar{Y}_{i,k} - \bar{y}_k]^T
$$
  
\n
$$
K = P_{y_k y_k} P_{x_k y_k}
$$
  
\n
$$
\hat{x}_k = \hat{x}_{k-1} + K(z_k - \bar{y}_k)
$$
  
\n
$$
P_k = P_{k-1} - K P_{y_k y_k} K^T
$$

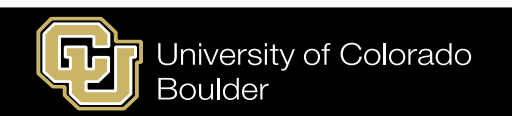

# Cooperative Filter

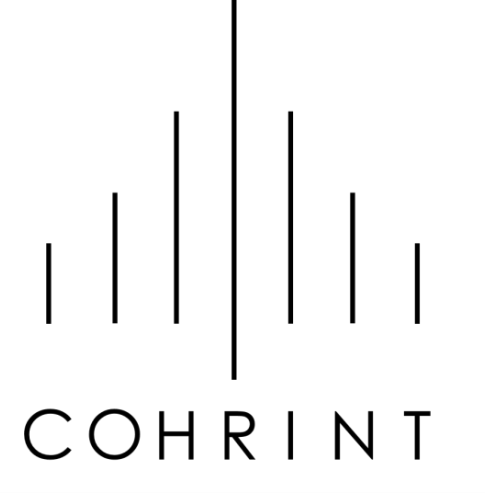

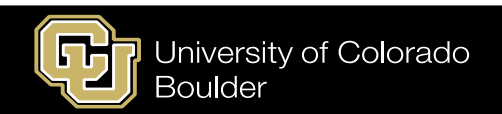

# Problem Setup

• Two Dubins agents moving with constant command velocity and turn rate, receiving GPS measurements and Cartesian range measurements of other agent (for tracking).

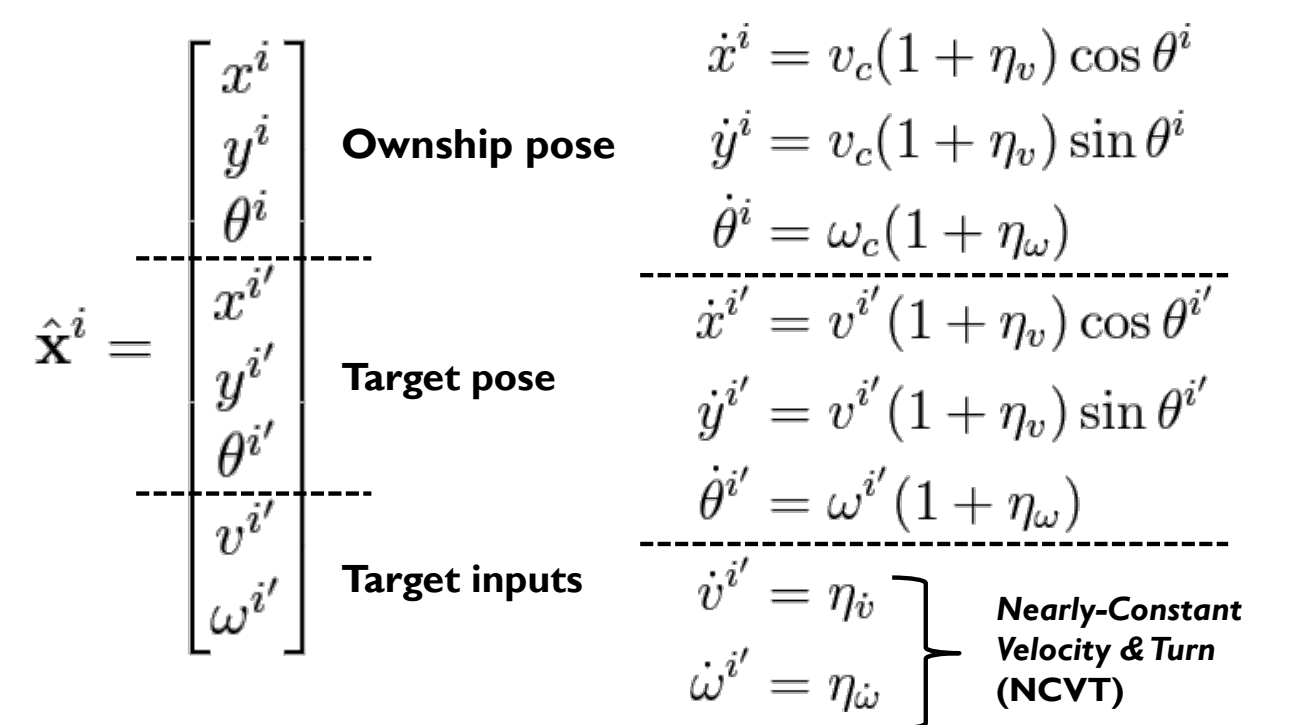

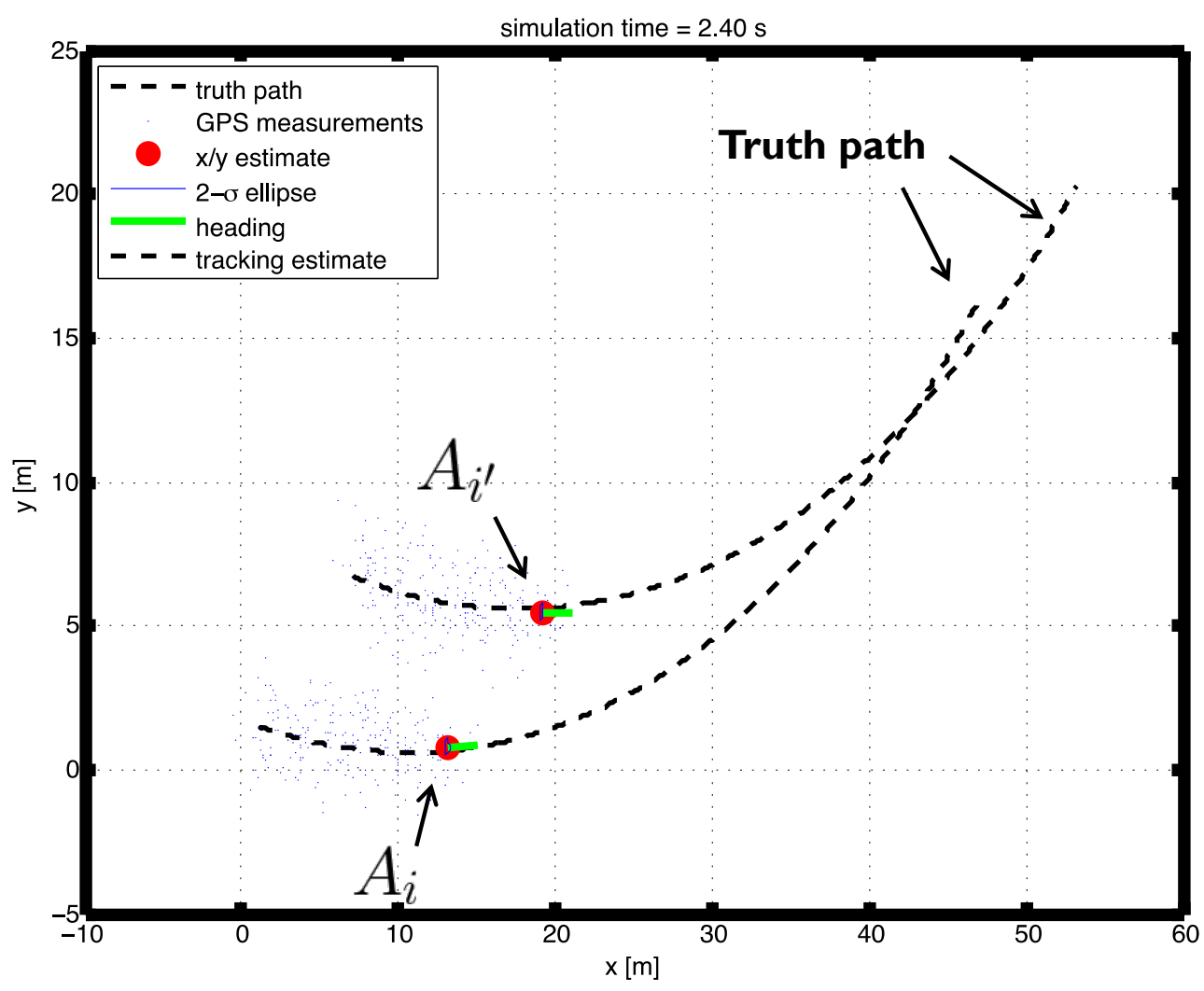

• First, partial state vanilla CI for this problem…

$$
\hat{\mathbf{x}}^i = \frac{\begin{bmatrix} x^i \\ y^i \\ \frac{\theta^i}{y^i} \\ \frac{\theta^i}{y^i} \\ \frac{\theta^i}{y^i} \end{bmatrix}}{\begin{bmatrix} x^i \\ y^i \\ y^i \\ \frac{\theta^i}{y^i} \\ \frac{\theta^i}{y^i} \end{bmatrix}} = \frac{\begin{bmatrix} \mathbf{a}^i \\ \mathbf{b}^{i'} \end{bmatrix}}{\begin{bmatrix} \mathbf{b}^{i'} \\ \mathbf{c}^{i'} \end{bmatrix}}, \hat{\Sigma}^i = \begin{bmatrix} \mathbf{A}^i & \mathbf{D}^{ii'} & \mathbf{E}^{ii'} \\ (\mathbf{D}^{ii'})^T & \mathbf{B}^{i'} & \mathbf{F}^{i'i'} \\ (\mathbf{E}^{ii'})^T & \mathbf{F}^{ii'i'} & \mathbf{C}^{i'} \end{bmatrix} \qquad \hat{\mathbf{x}}^i = \begin{bmatrix} \mathbf{a}^i \\ \frac{\theta^i}{y^i} \\ \frac{\theta^i}{y^i} \\ \frac{\theta^i}{y^i} \end{bmatrix} = \frac{\begin{bmatrix} \mathbf{a}^{i'} \\ \mathbf{b}^i \\ \mathbf{b}^i \\ \mathbf{c}^i \end{bmatrix}, \hat{\Sigma}^i = \begin{bmatrix} \mathbf{A}^{i'} & \mathbf{D}^{i'i} & \mathbf{E}^{i'i'} \\ (\mathbf{D}^{i'i})^T & \mathbf{B}^i & \mathbf{F}^{ii} \\ (\mathbf{E}^{i'i})^T & \mathbf{F}^{ii} & \mathbf{C}^i \end{bmatrix}
$$
\na : ownship pose (shared)  
\nc : target inputs (not shared)

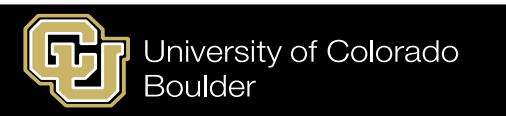

• For agent *i* (and analogously agent *i'*)…

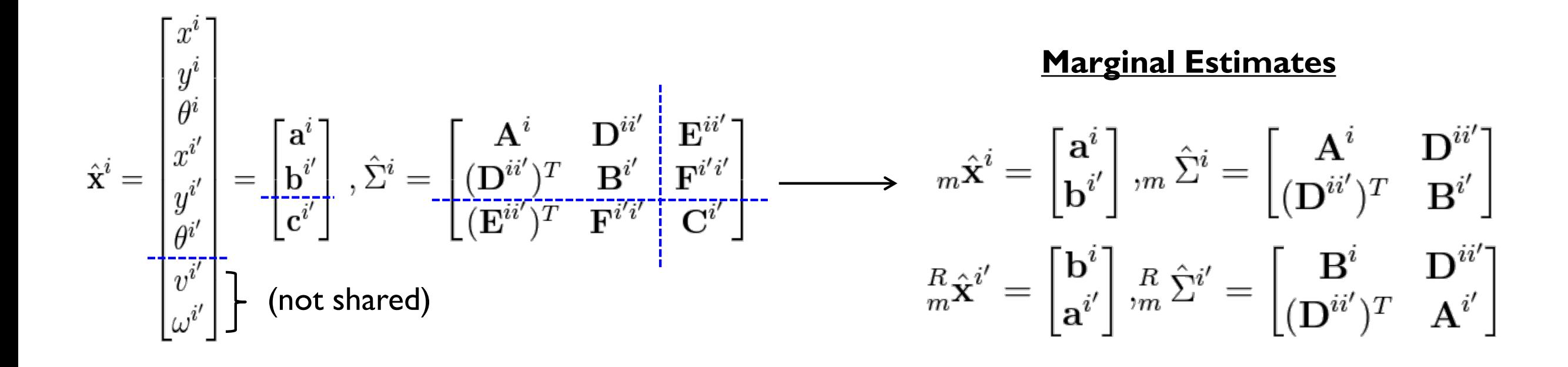

# Partial State CI

• Performing CI over marginal estimates...

 $\hat{(\mathbf{m}^2 \hat{\Sigma}_{CI}^i)^{-1}} = \omega (\mathbf{m}^2 \hat{\Sigma}^i)^{-1} + (1 - \omega) (\mathbf{m}^R \hat{\Sigma}^{i'})^{-1}$  $\hat{m}(\hat{\Sigma}_{CI}^{i})^{-1}(\hat{\mathbf{x}}_{CI}^{i}) = \omega(\hat{\mathbf{x}}^{i})^{-1}(\hat{\mathbf{x}}^{i}) + (1 - \omega)(\hat{\mathbf{x}}^{i})^{-1}(\hat{\mathbf{x}}^{i})$ 

Must combine estimates in information space

 $\Gamma \wedge \neg \overline{\phi}$   $\wedge$   $\overline{\phi}$   $\overline{\phi}$ 

• … then adding new information to full estimates for agent *i*…

$$
(\mathbf{G}^{i})^{-1} = (m\hat{\Sigma}_{CI}^{i})^{-1} - (m\hat{\Sigma}^{i})^{-1}
$$
  
\n
$$
(\mathbf{G}^{i})^{-1}\mathbf{g}^{i} = (m\hat{\Sigma}_{CI}^{i})^{-1}(m\hat{\mathbf{x}}_{CI}^{i}) - (m\hat{\Sigma}^{i})^{-1}(m\hat{\mathbf{x}}^{i})
$$
  
\n
$$
(\hat{\Sigma}_{CI}^{i})^{-1}\hat{\mathbf{x}}_{CI}^{i} = (\hat{\Sigma}^{i})^{-1}\hat{\mathbf{x}}^{i} + \begin{bmatrix} (\mathbf{G}^{i})^{-1}\mathbf{g}^{i} & \mathbf{0} \\ \mathbf{0} & \mathbf{0} \end{bmatrix}
$$

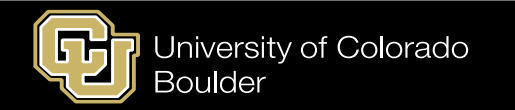

# Disco Cooperative Nav Approach

• Use Partial State Safe Fusion

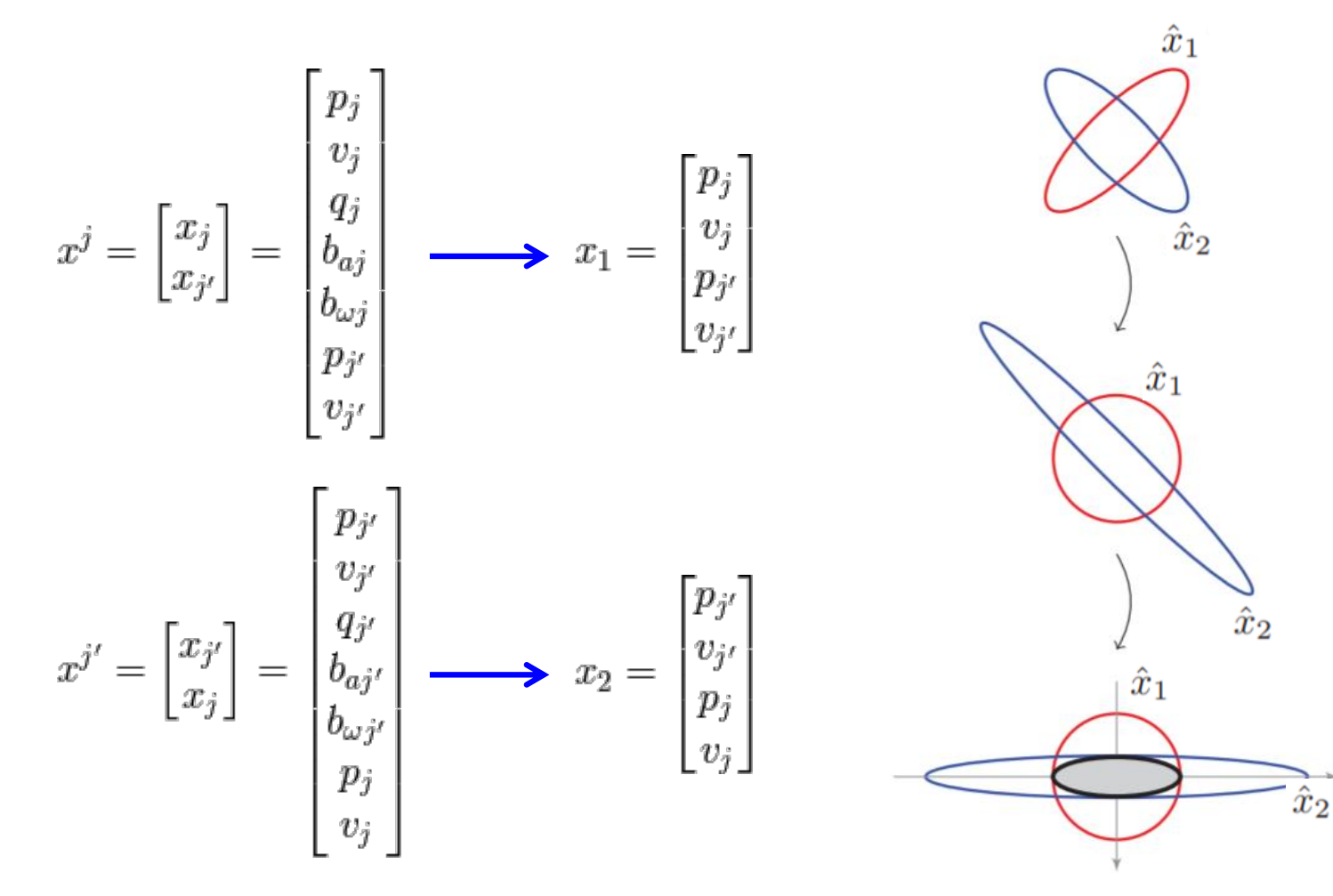

#### Algorithm 1 Safe Fusion [9]

Given two possibly correlated estimates of x,  $\hat{x}_1$  and  $\hat{x}_2$  such that  $P_1 = cov(\hat{x}_1)$ , and  $P_2 = cov(\hat{x}_2)$ :

1) Compute  $U_1$  and  $D_1$ , using an SVD of the positive definite matrix  $P_1$ , such that

$$
P_1 = U_1 D_1 U_1^T. \tag{6}
$$

2) Similarly, derive  $U_2$  and  $D_2$  using an SVD, such that

$$
D_1^{-1/2}U_1^T P_2 U_1 D_1^{-1/2} = U_2 D_2 U_2^T.
$$
 (7)

 $3)$  Let

$$
T = U_2^T D_1^{-1/2} U_1^T
$$
 (8a)

$$
\hat{\bar{x}}_1 = T\hat{x}_1 \qquad \qquad \hat{\bar{x}}_2 = T\hat{x}_2, \qquad \text{(8b)}
$$

where by construction  $cov(\hat{\bar{x}}_1) = I$  and  $cov(\hat{\bar{x}}_2) = D_2$ . 4) Select the most informative source for each component  $i = 1, 2, ..., dim(x)$ , let

$$
[\hat{\bar{x}}]_i = [\hat{\bar{x}}_1]_i, \quad [D]_{ii} = 1 \quad \text{if} \quad [D_2]_{ii} \ge 1, \quad \text{(9a)}
$$

$$
[\hat{\bar{x}}]_i = [\hat{\bar{x}}_2]_i, \quad [D]_{ii} = D_2^{ii} \quad \text{if} \quad [D_2]_{ii} < 1. \quad \text{(9b)}
$$

5) The final estimate given by

$$
\hat{\boldsymbol{x}}_f = T^{-1}\hat{\boldsymbol{x}} \tag{10a}
$$

 $P_f = T^{-1}D^{-1}T^{-T}$ .  $(10b)$ 

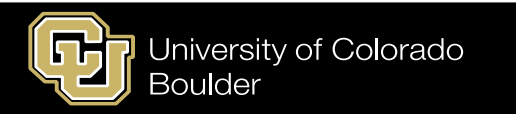

## Results

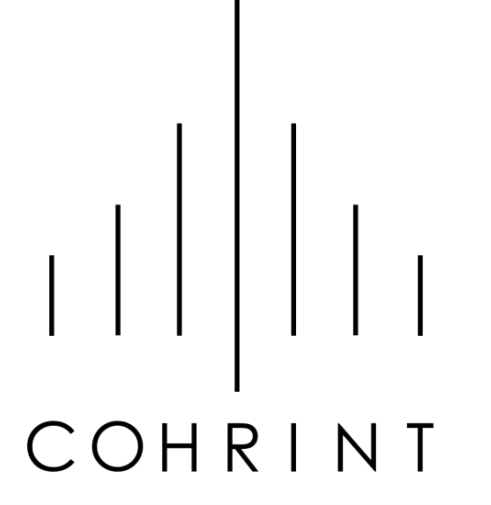

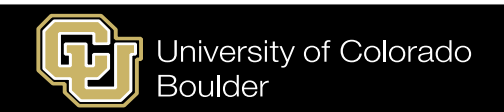

# Results using Disco flight data and simulated UGV

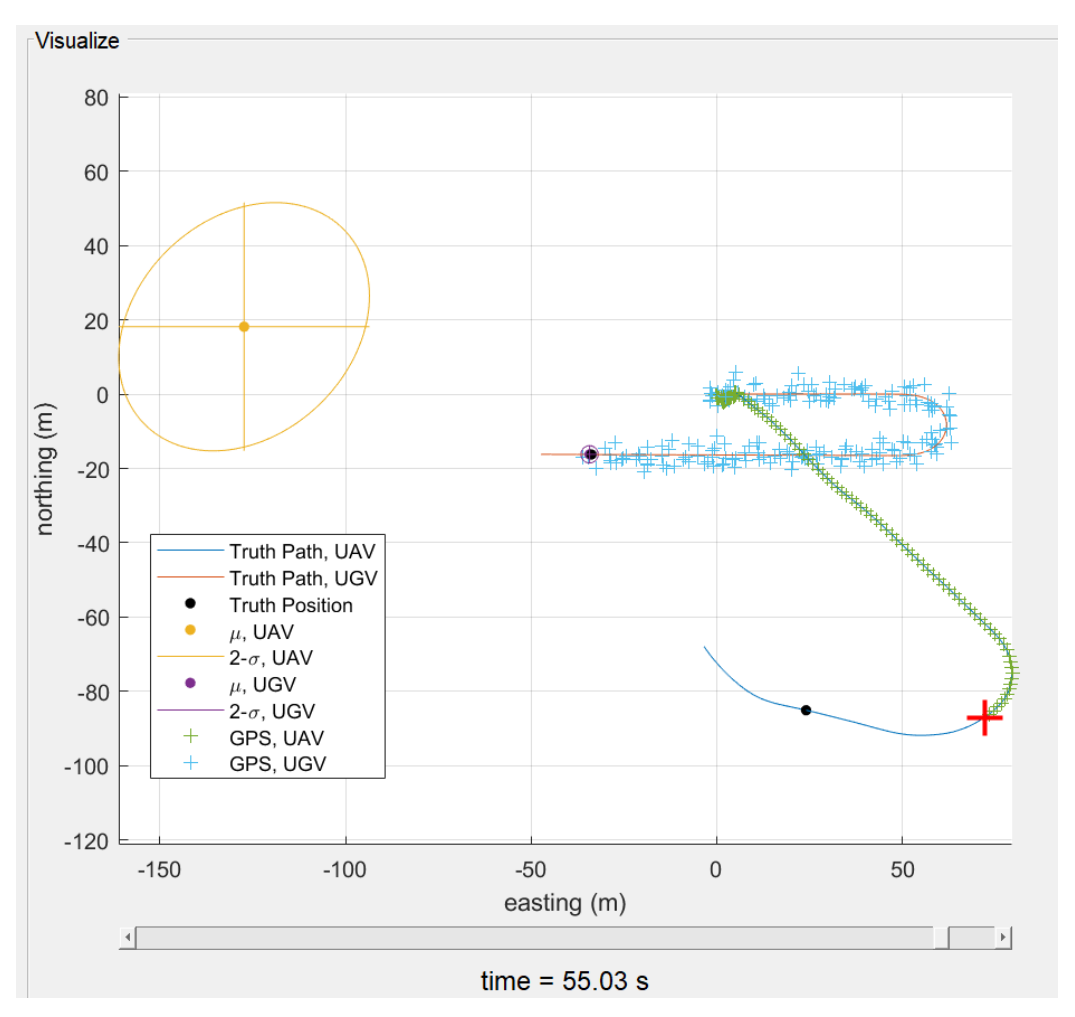

#### **Nav. filter only Nav. + Tracking filters with Safe Fusion**

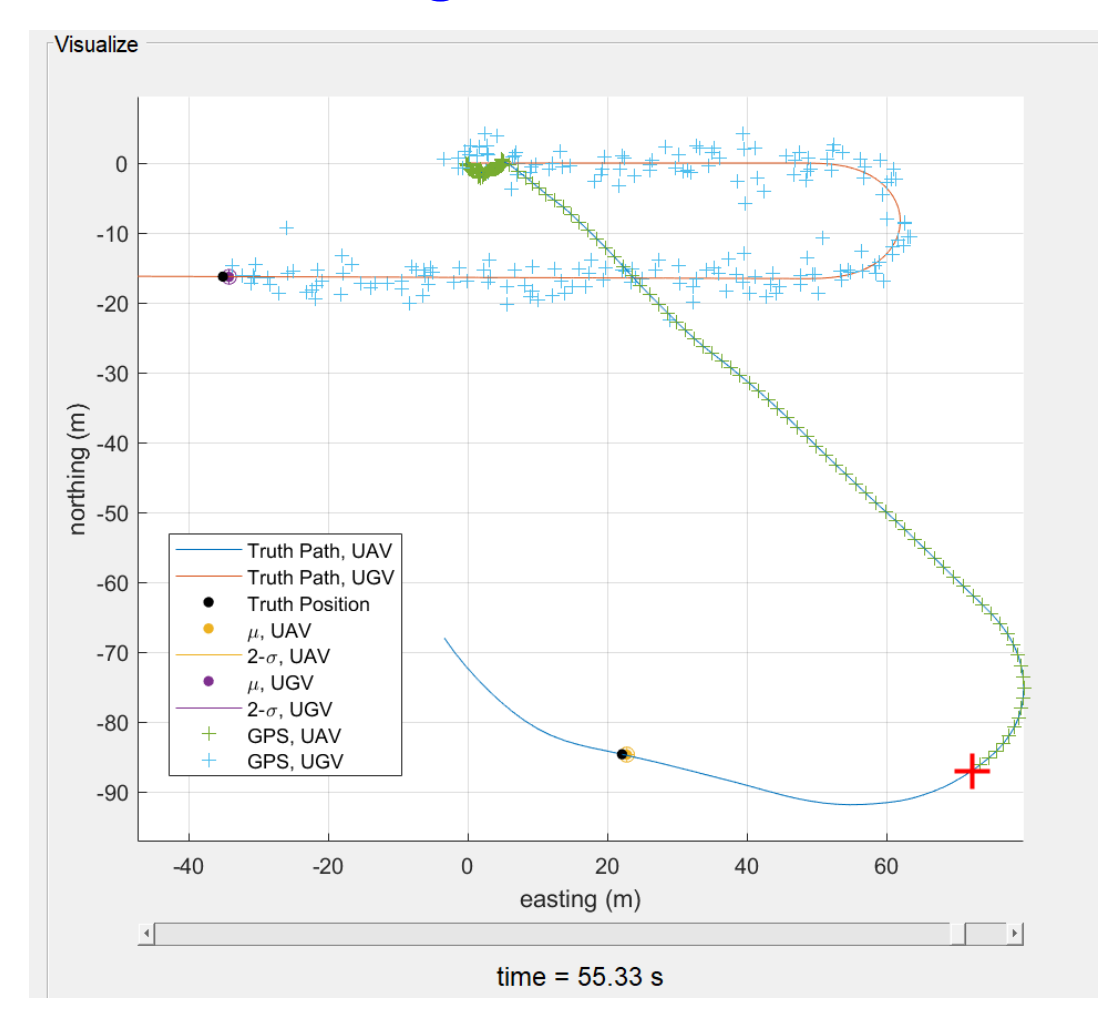

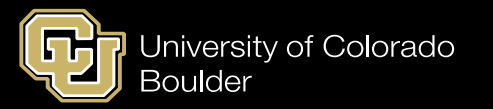

# Appendix

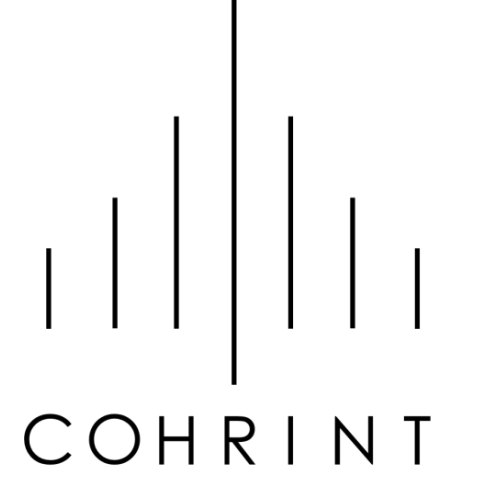

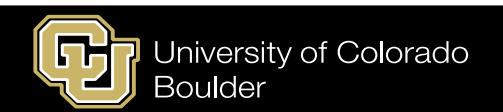

$$
\mathbf{q}_i^b = \begin{pmatrix} a & b & c & d \end{pmatrix}^T \longrightarrow \begin{pmatrix} a \\ b \\ c \\ d \end{pmatrix} = \begin{pmatrix} \cos(0.5\theta) \\ v_x \sin(0.5\theta) \\ v_y \sin(0.5\theta) \\ v_z \sin(0.5\theta) \end{pmatrix}
$$

$$
\left(\begin{array}{ccc} v_x & v_y & v_z \end{array}\right)^T \longrightarrow \quad \text{Axis of rotation}
$$

 $\theta$  $\longrightarrow$ Angle of rotation about that axis

http://www.chrobotics.com/library/understanding-quaternions

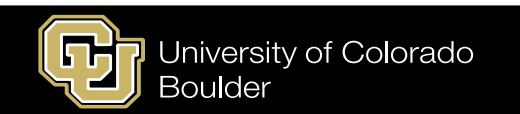

### Quaternion Math - transformations

$$
\mathbf{q}_i^b = \left( \begin{matrix} a & b & c & d \end{matrix} \right)^T
$$

$$
R_i^b(\mathbf{q}_i^b) = \begin{pmatrix} a^2 + b^2 - c^2 - d^2 & 2bc - 2ad & 2bd + 2ac \\ 2bc + 2ad & a^2 - b^2 + c^2 - d^2 & 2cd - 2ab \\ 2bd - 2ac & 2cd + 2ab & a^2 - b^2 - c^2 + d^2 \end{pmatrix}
$$
 **Quaternion to rotation**

$$
\phi = \arctan\left(\frac{2(ab+cd)}{a^2-b^2-c^2+d^2}\right),
$$
\n
$$
\theta = -\arcsin(2(bd-ac)),
$$
 and\n**Quaternion to Euler angles**\n
$$
\psi = \arctan\left(\frac{2(ad+bc)}{a^2+b^2-c^2-d^2}\right).
$$

http://www.chrobotics.com/library/understanding-quaternions

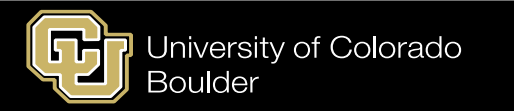

$$
\omega = (\omega_x, \omega_y, \omega_z)^T \longrightarrow \text{Turn rates about body axis}
$$

$$
\begin{bmatrix}\n\dot{q}_1 \\
\dot{q}_2 \\
\dot{q}_3 \\
\dot{q}_4\n\end{bmatrix} = \frac{1}{2} \begin{bmatrix}\n0 & \omega_z & -\omega_y & \omega_x \\
-\omega_z & 0 & \omega_x & \omega_y \\
\omega_y & -\omega_x & 0 & \omega_z \\
-\omega_x & -\omega_y & -\omega_z & 0\n\end{bmatrix} \begin{bmatrix}\nq_1 \\
q_2 \\
q_3 \\
q_4\n\end{bmatrix}
$$

https://www.princeton.edu/~stengel/MAE331Lecture9.pdf

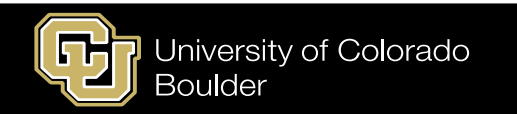

## Interpreting Disco Measurements – Axes Transformations

**Measure gravity along each axis**

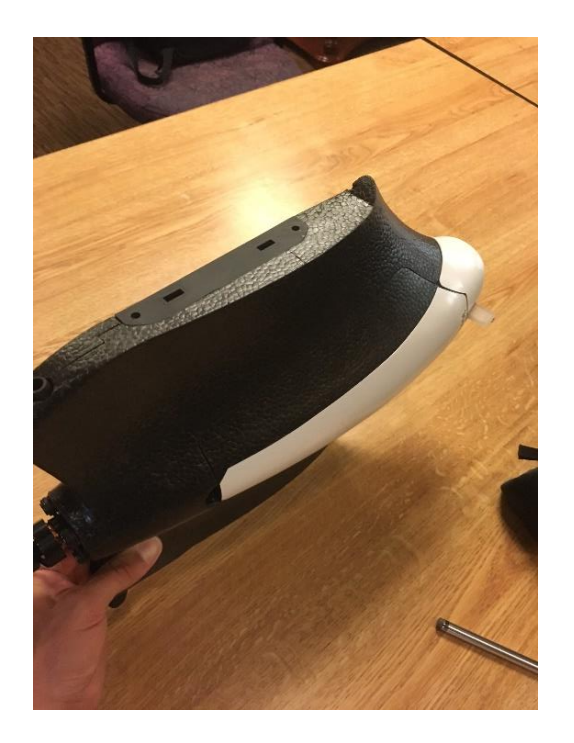

**Measure turn rates**  about each axis  $\quad \longrightarrow R^{\mathit{0}}_{\omega} = 1 \quad \quad$  North along each axis

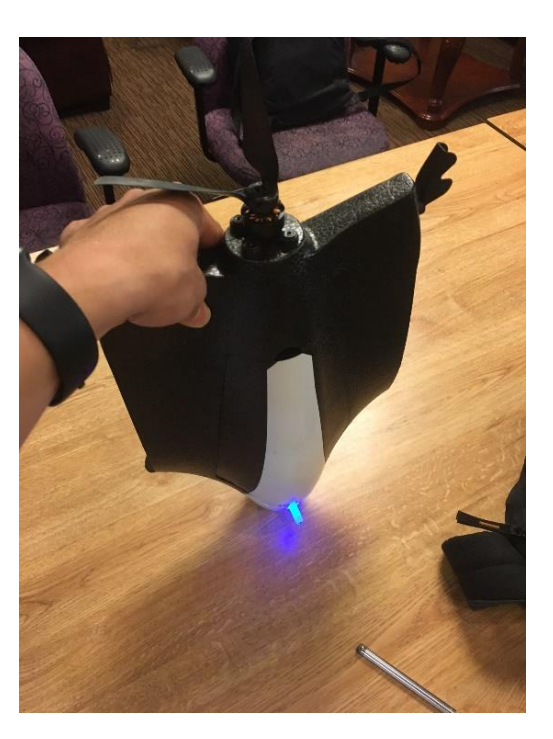

**Measure direction of** 

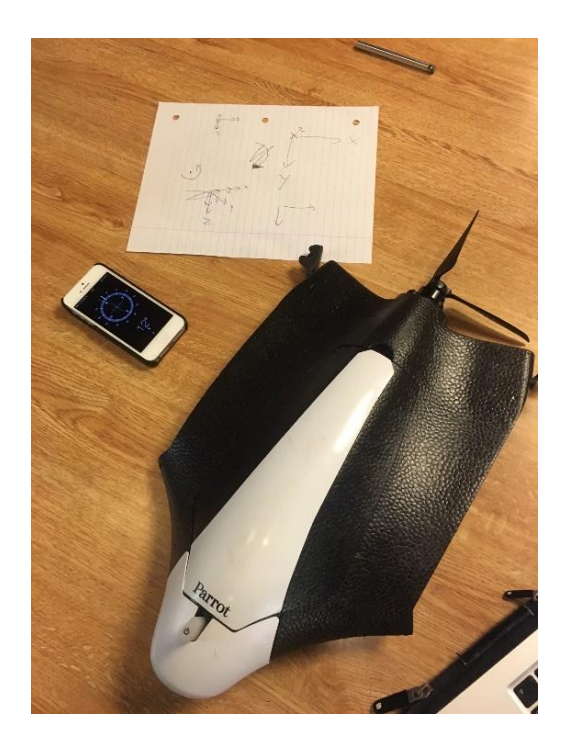

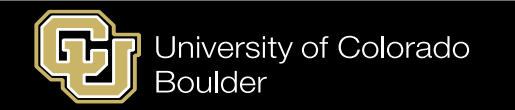